*<u>individual</u>* 

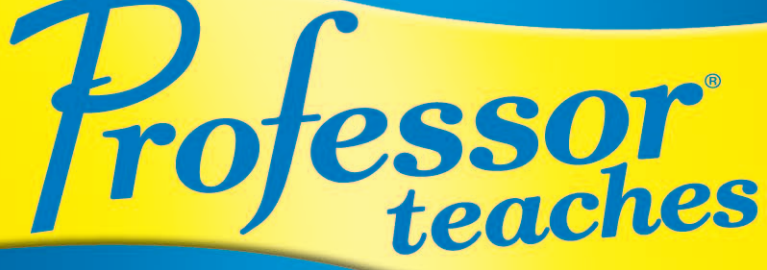

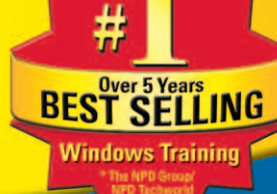

# **Microsoft**® Windo **Home Edition and Professional**

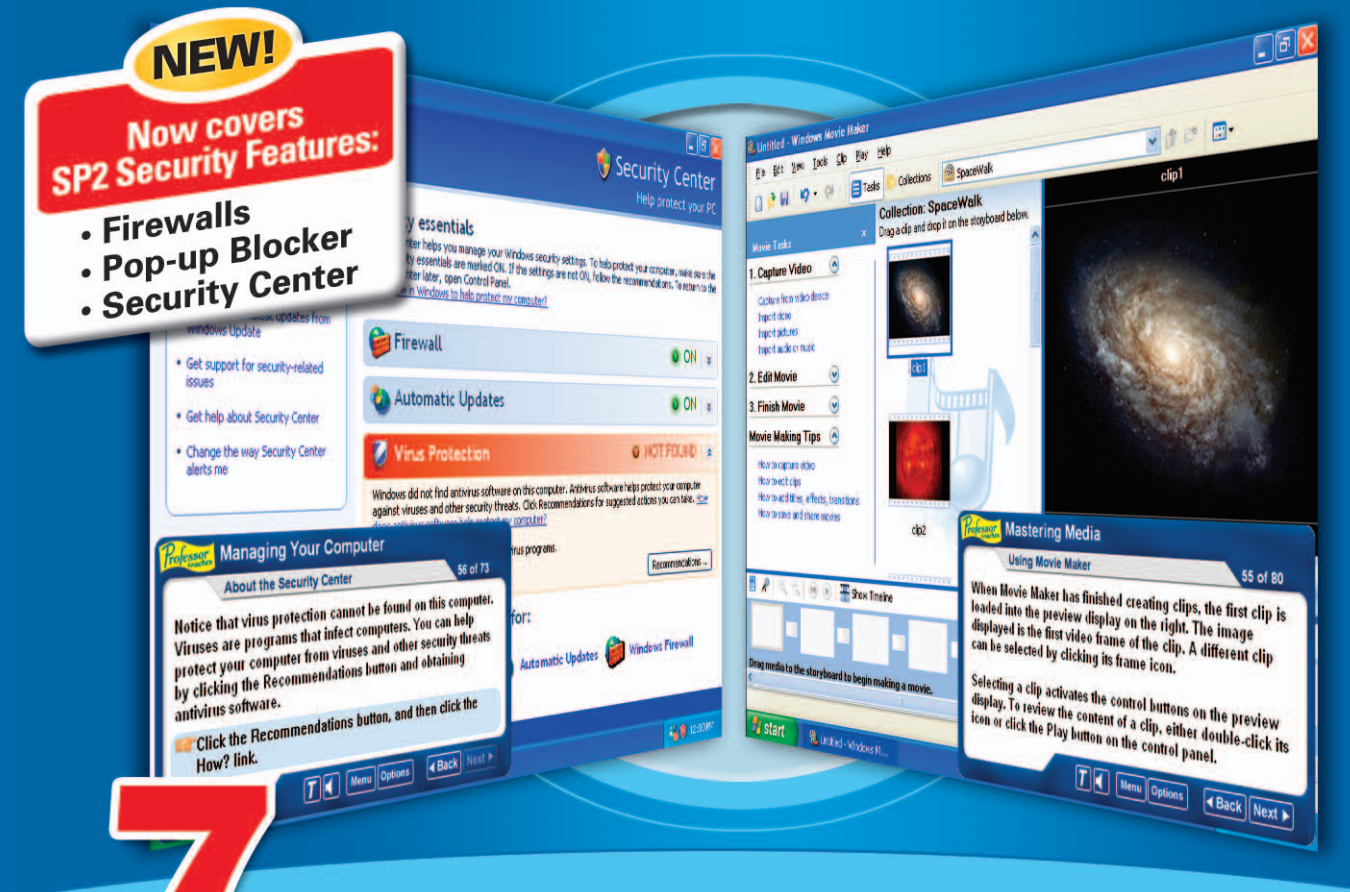

#### **JTOR** RAW  $\sqrt{\mathbb{A}}$

Teach Yourself: . Windows XP Home Edition

- 
- . Windows XP Home Edition SP2
- . Windows XP Professional
- . Windows XP Professional SP2
- · Digital Media
- . Home & Small Office Networking
- •Internet Explorer

# **The Best-Selling Highest**

rofessor Teaches has delivered the highest quality training for more than 20 years. Professor Teaches Windows has been the best-selling Windows tutorial for over 4 years. This complete training package combines coverage of the most important topics and up-to-date learning objectives, with fast and easy navigation, professional voice narration, and hundreds of practical exercises to make your learning effortless. Each course includes comprehensive summaries and quizzes to help ensure your success. No other tutorial uses the high-powered simulation technologies to achieve the most realistic interactions available.

**Each tutorial also includes Professor Answers, which provides just the training you need as you use Microsoft Windows!**

## **Windows XP** Home Edition SP2

### **69 learning topics including:**

- What is Windows XP?
- Windows Terms and Parts
- Switching Users
- Adding and Removing Programs
- Introduction to Files and Folders
- Fine-tuning System Settings
- Adding New Hardware
- System Troubleshooting
- Basic PC Health
- About the Security Center
- Updating Windows XP
- Printing with Windows XP
- Adding an Internet Connection
- Searching the Internet
- Introduction to Windows **Messenger**
- Sending and Receiving Instant Messages
- Using the Sound Recorder
- Using the Media Player
- Using Movie Maker
- Writing to a CD

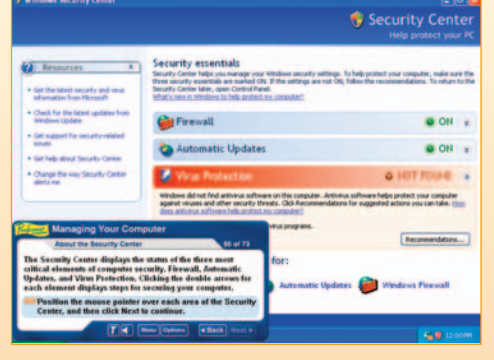

### **Windows XP** Professional SP2

#### **65 learning topics including:**

- Starting Windows XP
- Introduction to the Desktop
- Using Menus
- The Start Menu
- Customizing the Start Menu
- Adding and Changing Users
- Changing Appearance and Themes
- Fine-tuning System Settings
- Adding New Hardware
- Advanced PC Health
- Updating Windows XP
- Scheduling Tasks
- Installing and Removing Fonts
- Working with the Print Queue
- Networking with Windows XP
- Sharing Resources
- Exploring the World Wide Web
- Creating and Sending E-Mail Messages
- Sharing Applications
- Windows XP Media Accessories

**Each tutorial provides 4 to 8 hours of training. Each tutorial uses the same high quality design methods.**

### **Windows XP Service Pack 2**

Windows XP Service Pack 2 (SP2) for both Windows XP Home Edition and Windows XP Professional, provides better protection against viruses and hackers, and includes Windows Firewall, Automatic Updates, Pop-Up Blocker for Internet Explorer, and the new Windows Security Center. Professor Teaches Windows XP SP2 covers these topics.

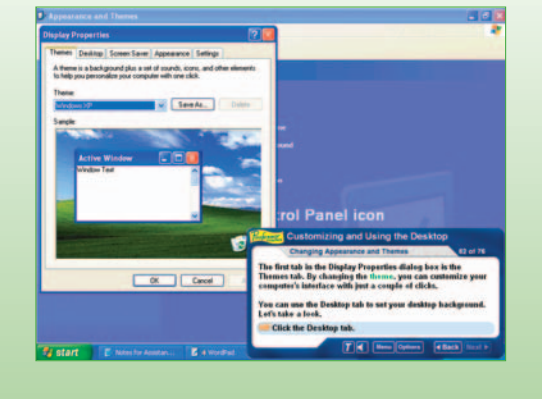

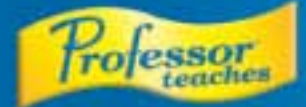

# **Windows xp**

"At its price, it is a good buy...many hours of value" - The Computer Paper

"A well-produced CD with a lot to recommend it, including effective simulations and good multimedia performance" - Inside Technology Training

"Not only enables new users to quickly become productive on their computer, it also allows more experienced users to bring themselves up to speed on the newest features' Computer Times

# **Quality Training Available**

# **Digital Media**

#### 33 learning topics including:

- . What is Digital Media?
- · Computer Hardware for Digital **Media**
- . Windows XP Media Tools
- · Introduction to Digital Cameras
- · Transferring Pictures to Your Computer · Using a Scanner
- Recording Sound Effects · Recording Speech
- . Working with Music

· Organizing Pictures

· Editing Pictures

- · Organizing Sound Files
- · Introduction to Digital Camcorders

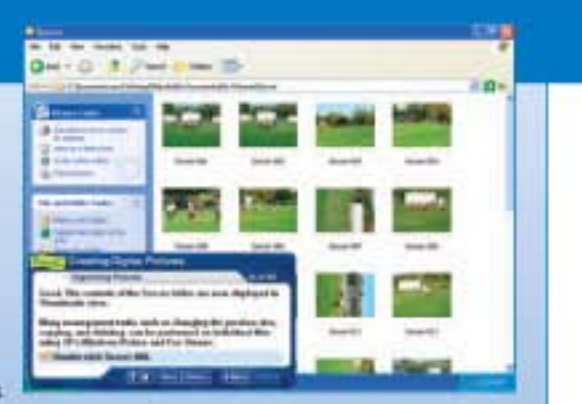

### **Home & Small Office Networking**

### 22 learning topics including:

- . What is a Computer Network?
- . Uses for a Network
- · Understanding Network Hardware
- · Understanding Network Software
- . Connecting Your Computers
- · Using Wireless Networking
- · Installing Cables
- · Installing Network Devices
- · Installing Network Interface Cards
- . Configuring Operating Systems
- · Introduction to Network Configuration
- . Running the Network Setup Wizard
- · Configuring Additional Computers
- . Viewing Your Network
- · Adding an Internet Connection

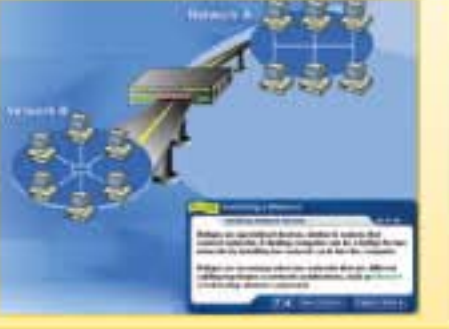

 $-0.0 - 0.0$ 

### **Internet Explorer**

### 59 learning topics including:

- . What is the Internet?
- · Introducing the Internet **Explorer Screen**
- . Navigating among Pages
- . Linking to Web Sites

rolessor

indows xp

- . Managing the Favorites List
- . Dealing with Error Messages
- . Using the Search Companion
- . Working with a Search Provider
- . Using the Links Bar
- · Printing Web Pages
- · Saving Web Pages
- · Maintaining Security
- . About the Security Center
- · Sending Mail Messages **• Customizing Mail Settings**
- #1 Best-Selling Unique Features ssol teaches
- · Realistic Simulations (Exclusive)
- Highly Interactive **Exclusive**<br>• Sets Learning Objectives
- 
- **\* Building Block Method**
- Professor Answers (Just-in-Time Training) Exclusive
- · Fast & Easy Navigation
- · Quizzes, Summaries, Index and Glossary
- · Professional Voice Narration

### [individual] Individual Software lec., 4255 Hopyard Road, Suite 2, Pleasanton,

(CODIT-2005 Individual Software for All highle newmest. Professor, Professor Teaches, Professor America and the Individual logo are<br>traditionals of Individual Software. Werneds and Windows are repolared trademarks of Micro The NPD Group/WPD Technorid - Unit and dollar sales (2000 - 2000) and currently in 2006 through Fabruary - Protozoor Teacher

Windows brand

" Gaster and Austrix refer to previous Policesar Teaches Windows version.<br>This version of Professor Teaches Windows XP was created using the zente<br>methods and certicologies.

**Toll-Free Technical Support and** Customer Service (800) 331-3313 or www.individualsoftware.com/support

#### SYSTEM REQUIREMENTS

- Pentiun" PC or Higher
- · Microsoft" Windows" XP,<br>Windows" 2000, ME or 98
- Double Speed CD-ROM Drive
- · 16 MB RAM ovailable
- · 10-30 MB Hard Drive space
- available per opplication 16 Bit color display or higher
- Sound card
- · Sneskers or headphones · Mouse
- **PACKAGE CONTAINS 2 CD ROMs**

E ted

 $38 + 0.$ 

· Developing Traditional Film to CD

### **Complete, Highly Interactive and Just-in-Time Training**

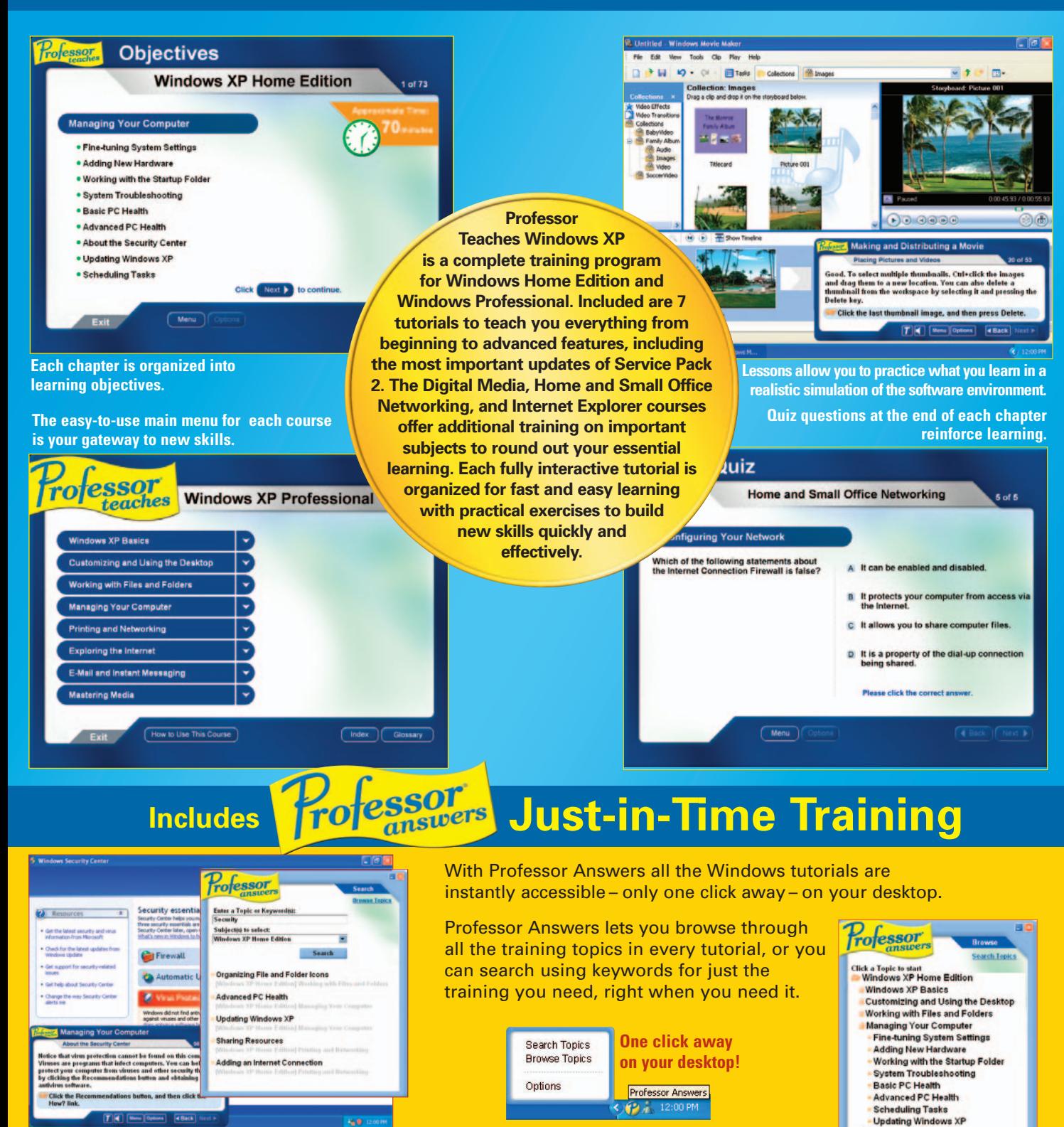

**Search lets you access just the topics you want while you are running your Microsoft application.**

**Browse lets you see all the topics as they are organized in the training course.** **Printing and Networking Exploring the Internet** E-Mail and Instant Messaging **Mastering Media**